# Política de Cookies

## **¿Qué son las cookies?**

Son ficheros enviados al navegador, mediante un servidor web, con la finalidad de registrar las actividades de los usuarios durante su tiempo de navegación e interacción con nuestra página web.

### **Tipos de cookies**

### **Según la ENTIDAD QUE LAS GESTIONE**

- **Propias** (aquellas que se envían desde un equipo o dominio gestionado por el Responsable del Tratamiento y desde el que se presta el servicio solicitado por el usuario).
- **De terceros** (aquellas que se envían desde un equipo o dominio que no es gestionado por el Responsable del Tratamiento, sino por otra entidad que trata los datos obtenidos a través de las cookies).

### **Según la FINALIDAD**

- **Técnicas** (aquellas que permiten al usuario la navegación a través de una página web, plataforma o aplicación y la utilización de las diferentes opciones o servicios que en ella existan).
- **De personalización** (aquellas que permiten recordar información para que el usuario acceda al servicio con determinadas características que pueden diferenciar su experiencia de la de otros usuarios).
- **Analíticas** (aquellas que permiten al responsable de las cookies el seguimiento y análisis del comportamiento de los usuarios de los sitios web a los que están vinculadas).
- **De publicidad comportamental** (aquellas que almacenan información del comportamiento de los usuarios, obtenida de la observación continuada de sus hábitos de navegación, permitiendo desarrollar un perfil específico para mostrar publicidad en función del mismo).
- **De Redes Sociales** (aquellas que facilitan al usuario compartir contenidos en redes sociales de su interés)

# **Según la DURACIÓN**

• **Persistentes** (aquellas en las que los datos siguen almacenados en el terminal y pueden ser accedidos durante un periodo definido por el responsable de la cookie).

• **Sesión** (aquellas diseñadas para recabar y almacenar datos mientras el usuario accede a la web y durante la prestación del servicio solicitado, desapareciendo al terminar la sesión).

# **¿Qué cookies utilizamos?**

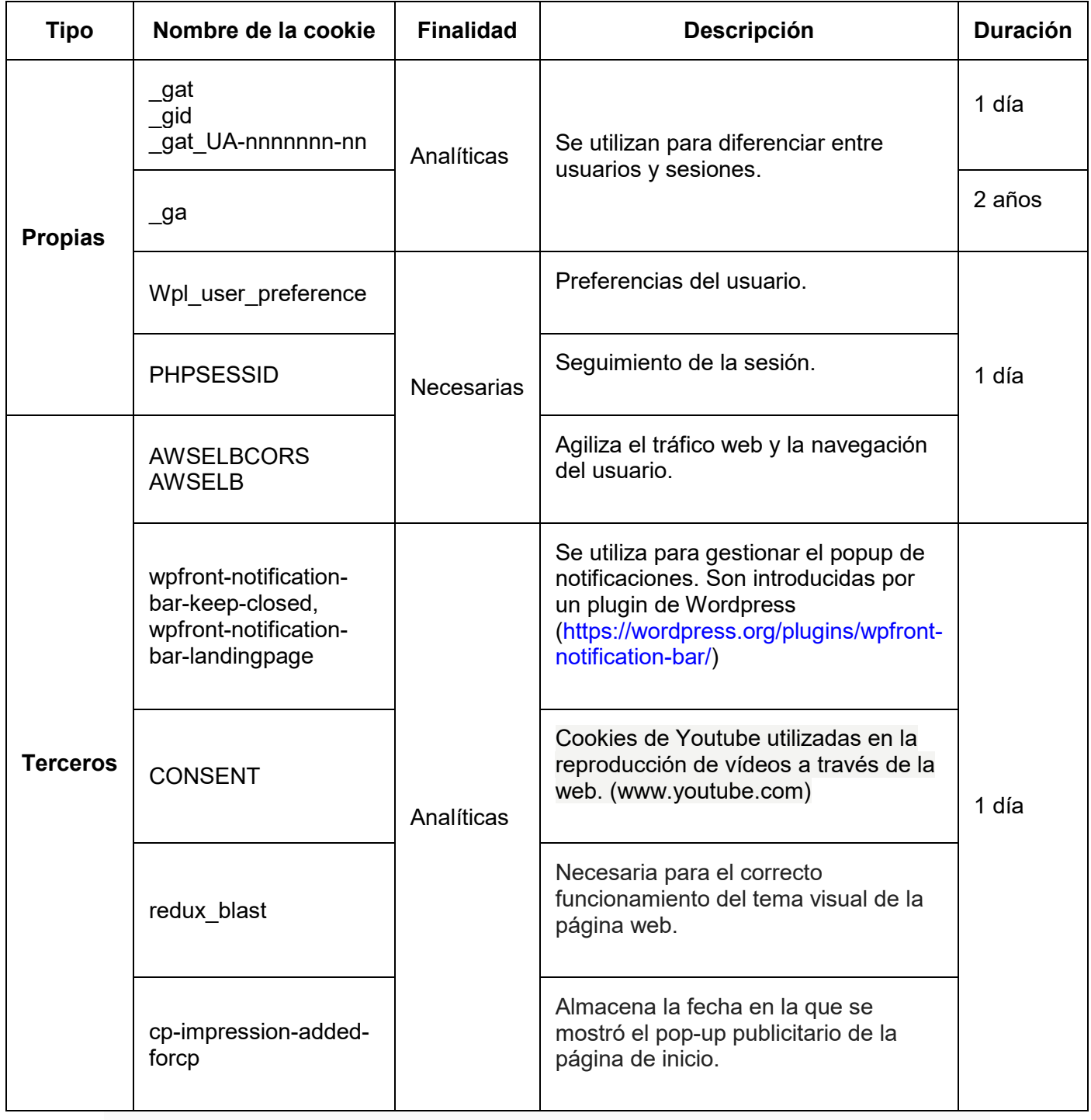

# **¿Cómo puedo gestionar las cookies?**

Al acceder al Sitio Web, se muestra un aviso de cookies en el que se informa del modo en que puede prestar o rechazar su consentimiento a instalar las cookies. El usuario en cualquier momento podrá rechazar o configurar el uso de cookies a través de la pantalla de configuración.

Asimismo, el usuario tiene la posibilidad de configurar su navegador para deshabilitar o eliminar, en cualquier momento, las cookies. A través de los siguientes enlaces se ofrece información sobre la configuración de los diferentes navegadores de Internet en lo relativo a la configuración de las cookies.

- [Configuración de](https://support.google.com/chrome/answer/95647?hl=es) cookies para Google Chrome
- Configuración de cookies [para Mozilla Firefox](https://support.mozilla.org/es/kb/cookies-informacion-que-los-sitios-web-guardan-en-?redirectlocale=en-US&redirectslug=Cookies)
- [Configuración de](https://support.microsoft.com/es-es/help/278835/how-to-delete-cookie-files-in-internet-explorer) cookies para Internet Explorer
- [Configuración de](https://support.apple.com/es-es/HT201265) cookies para Safari
- [Configuración de cookies](https://support.microsoft.com/es-es/microsoft-edge/eliminar-las-cookies-en-microsoft-edge-63947406-40ac-c3b8-57b9-2a946a29ae09#:%7E:text=%20Eliminar%20las%20cookies%20en%20Microsoft%20Edge%20,Cookies%20y%20otros%20datos%20del%20sitio.%20More%20) en Microsoft Edge

### **Actualización**

Esta Política de Cookies podrá ser actualizada en función de exigencias legislativas, reglamentarias, o con la finalidad de adaptar dicha política a las instrucciones dictadas por la Autoridad de Protección de Datos. Se aconseja a los usuarios que la visiten periódicamente.

# **Más información**

Si desea obtener más información, por favor acceda a nuestra [Política de](https://www.velactin.es/politica-privacidad/) [Privacidad](https://www.velactin.es/politica-privacidad/) o póngase en contacto con nosotros a través de los datos de contacto que figuran en ésta.